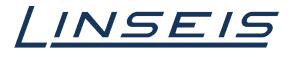

pushing boundaries

# How To calibrate with Chip-DSC

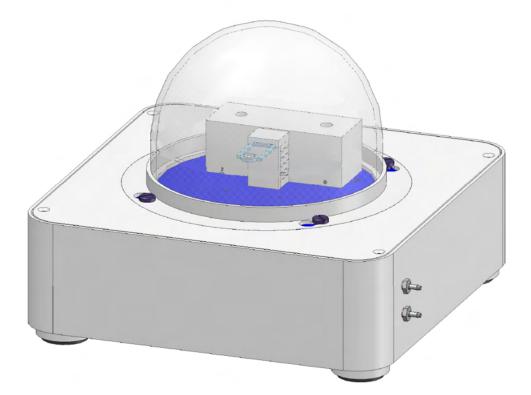

Linseis Messgeräte GmbH Gerlach Date: 18.12.2023

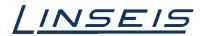

# Index

| 1.   | General information                                  | 3  |
|------|------------------------------------------------------|----|
| 2. P | Prepare the device and software                      | 3  |
|      | 2.1 Requirements                                     | 3  |
|      | 2.2 Setup your device and PC                         | 3  |
| 3. R | Run a high temperature calibration                   | 3  |
|      | 3.1 prepare a sample                                 | 3  |
|      | 3.2 insert your sample                               | 3  |
|      | 3.3 setup your calibration in easy mode              | 4  |
|      | 3.4 setup your calibration in expert mode            | 5  |
|      | 3.5 Run and finish your high temperature calibration | 6  |
| 4. R | Run a low temperature calibration                    | 7  |
|      | 4.1 prepare a sample                                 | 7  |
|      | 4.2 setup your device in easy mode                   | 8  |
|      | 4.3 setup your device in expert mode                 | 9  |
|      | 4.4 Run the calibration and go on with sample        |    |
|      | 4.5 finish your low temperature calibration          | 11 |
| 5. F | -ind and select your calibrations                    | 12 |
|      | 5.1 Select your (multible) calibrations              | 12 |
|      | 5.2 Find your calibration on your PC                 | 14 |

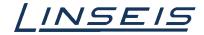

## 1. General information

This manual is a short description for doing calibrations with the Chip-DSC. The presented features are the most common, that are usually used. However, there are much more features that cannot all be displayed here. For more Information, read the other available instructions about software or specific manuals for the Chip DSC.

# 2. Prepare the device and software

## 2.1 Requirements

- o Make sure your device is connected and complete
- Make sure LINSEIS Platinum software is installed and additional features (e.g. cryo mode) are unlocked by dongle
- o Make sure you have all calibration materials you need for the desired temperature range
- o Make sure all accessories for e.g. low temperature are available

#### 2.2 Setup your device and PC

- Turn on your PC and connect the Chip-DSC device
- o Turn on your Chip-DSC and start the measurement software
- o Select a new Sensor if needed or choose the right one from the dropdown menu

## 3. Run a high temperature calibration

#### 3.1 prepare a sample

- o Select the right crucible for your measurement
- o Select the right calibration standards for the desired temperature range
- o Cut the samples, weigh them and place them in your crucible

3.2 insert your

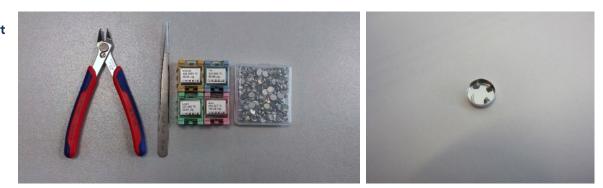

#### sample

- Place the crucible in the middle of your sensor and make sure the samples do not touch each other. Use tweezers to separate the calibration standards if necessary so they do not touch.
- Close the glass dome of your Chip-DSC

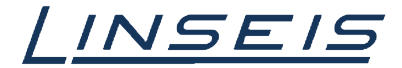

#### 3.3 setup your calibration in easy mode

| . Setup                                 | 2. Current values  | Start schedu                    | iler 📕 4. Stop Measurement 🕪 5. Evaluate |   |
|-----------------------------------------|--------------------|---------------------------------|------------------------------------------|---|
|                                         |                    | 💭 General setting               | is 🎦 Temperature profile                 |   |
| Sample temperature<br>Used calibration: | : -264.88<br>×#    | Crucible:<br>Name:              | Aluminium                                | • |
| dle                                     |                    | Weight:                         | 1,000 mg                                 | + |
|                                         | olates 🕓 Scheduler | Sampling interval:<br>Customer: | 0,1s                                     | • |
| Sensor: Sensor<br>Sensor information    | - + -              | Folder:<br>Order number:        | Test\                                    | • |
| Calibration: x#                         | - + - 📀            | Type:                           | Sample measurement                       | + |
|                                         |                    | Material:                       | Sapphire                                 | Ŧ |
|                                         |                    | Preheat temp                    | erature                                  |   |
|                                         |                    | 40,00 ℃                         |                                          | * |

 $\circ$   $\,$  Click on the "+" in the Acquisition software to create a new calibration  $\,$ 

|              | temperature<br>temperatur |   | 5,00 °C<br>ation | Low temperature calibration |
|--------------|---------------------------|---|------------------|-----------------------------|
|              | Indium                    | • | 0,000 mg 🜲       | Cyclopentane 🔻 0,000 mg 🗘   |
| $\checkmark$ | Tin                       | • | 0,000 mg 🗘       |                             |
| $\square$    | Lead                      | • | 0,000 mg 🖨       |                             |
|              | Zinc                      | • | 0,000 mg 🗘       |                             |
|              |                           |   | 0%               | → Start calibration         |

- $\circ$  Select the calibration standards you want to use for the calibration.
- o Measure the room temperature using a secondary laboratory thermometer at the DSC-Sensor and enter the temperature value in the software field.
  Enter the correct weight for your samples in the software fields.

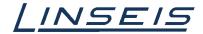

## 3.4 setup your calibration in expert mode

| .00m      | temperature:  | 2      | 5,00 °C    |       |
|-----------|---------------|--------|------------|-------|
| High      | temperature o | alibra | ation      | Lov   |
|           | Indium        | •      | 0,000 mg 🗘 | Cyclo |
| $\square$ | Tin           | •      | 0,000 mg 🗘 |       |
| $\square$ | Lead          | •      | 0,000 mg 🗘 |       |
| $\square$ | Zinc          | •      | 0,000 mg 🗘 |       |
|           |               |        | 0%         |       |
|           |               |        | 076        |       |

◦ In easy calibration mode click on "expert mode" in the lower left corner □

| SensorCalibration      |                            |                           |                |         |                                 |                                                                      |                                                                                                    |       | ?       | $\times$ |
|------------------------|----------------------------|---------------------------|----------------|---------|---------------------------------|----------------------------------------------------------------------|----------------------------------------------------------------------------------------------------|-------|---------|----------|
| Room temperature: 25,1 | 00 °C                      |                           |                | ÷       | Status                          |                                                                      |                                                                                                    |       |         |          |
| Adjust Sensor offset   | autoamtically before calib | oration                   |                |         | state: Id                       |                                                                      | and the second                                                                                                    |       |         |          |
|                        |                            |                           |                |         | Sample te<br>DSC: 0<br>Power: 1 | Vų 000.                                                              | ::-273.1 ℃ ( 0.0 m                                                                                                    | V)    |         |          |
| Sample 1 🔀 Samp        | ole 2 🗵                    |                           |                | +       | Nominal                         | Temp.: -27                                                           | '3.1 ℃                                                                                                    |       |         |          |
| Name                   | Calibration sample 1       |                           |                |         | Log                             |                                                                      |                                                                                                    |       |         |          |
| Maximum power          | 65,0 %                     |                           |                | -       |                                 |                                                                      |                                                                                                    |       |         |          |
| Rate:                  | 50,00 K/min                |                           |                | \$      |                                 |                                                                      |                                                                                                    |       |         |          |
| Wait before start      | Stabilize before mea       | surement                  |                |         |                                 |                                                                      |                                                                                                    |       |         |          |
| Peak 1:                | Indium                     | 156,60 °C 🗘 -28,5         | 900 J/g 🖨 0,0  | 00 mg 韋 |                                 |                                                                      |                                                                                                    |       |         |          |
| Peak 2:                | Tin                        | 231,93 ℃ 🖨 -60,8          | 600 J/g 韋 0,0  | 00 mg 韋 |                                 |                                                                      |                                                                                                    |       |         |          |
| Peak 3:                | Lead                       | 327,46 ℃ 🗘 -24,8          | 100 J/g 🗘 0,0  | 00 mg 🜲 |                                 |                                                                      |                                                                                                    |       |         |          |
| Peak 4:                | Zinc                       | 419,53 ℃ 🗘 -112,          | 4600 J/g 🗘 0,0 | 00 mg ≑ |                                 |                                                                      |                                                                                                    |       |         |          |
| Sensor voltage         |                            |                           |                |         | Start ca                        | 01-15275                                                             | 755.dat<br>036.dat<br>873.dat<br>983.dat<br>569.dat<br>653.dat<br>13458.dat<br>15051.dat                              | Creat | e repor | *        |
| <b>X</b> 200           | 200 <b>Th</b>              | 400 60<br>ermometer volta |                | 300     | 1.000                           | 01_10_20<br>02_08_20<br>02_10_20<br>02_10_20<br>02_10_20<br>02_10_20 | 21080.dat<br>18 B12-1.dat<br>18 ind zinc.dat<br>18 B12-2.dat<br>18 B12-3 01.dat<br>18 TT acetone.dat<br>18 TRW 01.dat | cel   |         | ×        |

- Measure room temperature at the DSC-sensor and insert the right value in the field.
- Give your calibration run a name □
- Set the heating rate you want to use for the calibration. Note the same rate has to be used for the Sample run.
- $\circ$  Select the calibration standards you want to use  $\Box$
- Insert the right weight for your samples
- o Adjust other Settings if necessary

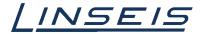

#### 3.5 Run and finish your high temperature calibration

o Click on "Start calibration" in your calibration window

| SensorCalibratio  | 10                       |                                         | 1 ×                                                                                                    |                   |              |               |                  |   |
|-------------------|--------------------------|-----------------------------------------|----------------------------------------------------------------------------------------------------|-------------------|--------------|---------------|------------------|---|
| Room temperature: | 25,00 °C                 |                                         | Status                                                                                                    |                   |              |               |                  |   |
|                   | set autoamtically before | e calbration                            | state: Idle<br>Sample temperature: -273.1 *C ( 0.0 miV)<br>DSC: 0.000 µV<br>Power: 0.00 %                                                                                                    |                   |              |               |                  |   |
| Sample 1 🚺 S      | Sample 2 🖸               | •                                       | Normal Temp.: -273.1 °C                                                                                                    | SensorCalibrat    | ion          |               | ?                | × |
| Name              | Calbration sample        | 1                                       | Log                                                                                                    |                   |              |               |                  |   |
| Naximum power     | 65,0 %                   | \$                                      |                                                                                                    | Room temperature: | 25,00 °C     | <b></b>       |                  |   |
| Rote:             | 50,00 Kjimin             | :                                       |                                                                                                    | High temperature  | calibration  | Low temperatu | re calibration   |   |
|                   | art 🗹 Stabilize before   |                                         |                                                                                                    | rightemperature   | calbratori   | Cow temperatu |                  |   |
| Peak 1:           | Indum                    | 156,60 °C 4 -28,5900 J/g 4 0,000 mg 4   |                                                                                                    | Indium            | ▼ 0,000 mg 🗘 | Cyclopentane  | ▼ 0,000 mg       | • |
| Peak 2:           | Tin                      | 231,93 °C C 40,8600 J/g C 0,000 mg C    |                                                                                                    | Tin               | ▼ 0,000 mg 🗘 |               |                  |   |
| Peak 4:           | Lead                     | 327,46 °C 2 -24,8100 J/g 2 0,000 mg 2   |                                                                                                    |                   |              |               |                  |   |
| Peak 4            | Zinc                     | 419,53 °C 0 -112,4600 3/g 0 0,000 mg 0  |                                                                                                    | Lead              | ▼ 0,000 mg ≑ |               |                  |   |
|                   |                          |                                         | Start calibration Stop calibration Greate report                                                                                                    | Zinc Zinc         | ▼ 0,000 mg 🗘 |               |                  |   |
| 1.000<br>800      |                          |                                         | -1527517553.dat A<br>-1527594755.dat<br>-1527994756.dat<br>-152769473.dat<br>-1528721963.dat                                                                                                    |                   | 0%           | -             | Start calibratic | n |
| sor voltage       |                          |                                         | - 1528123569.dat<br>- 1528155553.dat<br>.dat<br>01-1527513458.dat                                                                                                    | Expert mode       |              |               |                  |   |
| S 200             | 200                      | 400 600 800<br>Thermometer voltage [mV] | 01-132731501.dat<br>01-132731501.dat<br>01.10,2016 81-3.1.dat<br>02,00,2016 81-3.1.dat<br>02,00,2016 81-3.0.dat<br>02,10,2016 81-3.0.1.dat<br>02,00,2016 81-3.0.1.dat<br>02,00,2016 81-3.0.0.1.dat<br>02,00,2016 81-3.0.1.dat<br>02,00,2016 81-3.0.0.0.0.0.0.0.0.0.0.0.0.0.0.0.0.0.0.0 |                   |              |               |                  |   |

o Wait until the calibration finished

| New Sensor | 2 |  |
|------------|---|--|
| Name:      |   |  |
|            |   |  |
|            |   |  |

o In the first message popup insert the name for your calibration curve

| Sample                     | Real temperature | Measured voltage | Calibration factor |
|----------------------------|------------------|------------------|--------------------|
| 2 🗹 Sample 1               | 231.9 °C         | 147.371 mV       | 575.513 mW/(mV*s)  |
| 3 🗹 Sample 1               | 327.46 °C        | 175.674 mV       | 756.961 mW/(mV*s)  |
| 4 Sample 1                 | 419.53 °C        | 199.015 mV       | 704.278 mW/(mV*s)  |
| 4 <mark>1⊡</mark> ⊳ampie i | 419.53 °C        | 199.015 mV       | 704.278 mw/(mv*s)  |

• Check the values of your calibration to see if everything worked well. If not try again without touching the calibration standards (the shape of your samples is better after first run since the sample makes better contact with the crucible.)

| 0 | Click | "Ok" |
|---|-------|------|
|   |       |      |

o Insert the name for the saved calibration

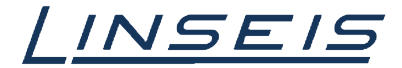

## 4. Run a low temperature calibration

## 4.1 prepare a sample

- o Select the right crucible for your measurement
- o Select the right calibration standard for the wanted temperature range
- Fill in your sample with syringe (only if you use crimpable crucible, otherwise wait until 4.4 finished) and close crucible
- o Turn on Heating Pad in General Settings

| Idle         |              |             |
|--------------|--------------|-------------|
| Instrument   | Templates    | 🐹 Scheduler |
| Sensor: Sen  |              | - + -       |
| Calibration: | 12042023 Dir | - +         |
| Heating p    | ad enabled   |             |

## Tips and Tricks:

- The first sample is always active
- For enthalpy calibration minimum two melting points are necessary
- To calibrate samples one by one in separated crucibles you can repeat calibration runs or add samples by clicking "+" in expert menu
- In case you want to use the Linseis Calibration Disc check the specific HowTo

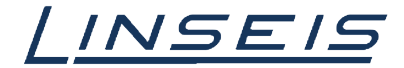

### 4.2 setup your device in easy mode

|                                                     | 💭 General setting               | gs 🌇 Temperature profile |   |
|-----------------------------------------------------|---------------------------------|--------------------------|---|
| Sample temperature: -264.88<br>Used calibration: x# | Crucible:<br>Name:              | Aluminium                |   |
| dle                                                 | Weight:                         | 1,000 mg                 |   |
| Instrument Templates 😔 Scheduler                    | Sampling interval:<br>Customer: | 0,15                     | - |
| Sensor: Sensor   Sensor information                 | Folder:<br>Order number:        | Test\                    | • |
| Calibration: 🗴 🗰 🖛 🌍                                | Type:                           | Sample measurement       |   |
|                                                     | Material:                       | Sapphire                 |   |

• Click on the "+" to create a new calibration

|           | temperature:  |        | 5,00 °C    |                             |
|-----------|---------------|--------|------------|-----------------------------|
| High      | temperature c | alibra | ation      | Low temperature calibration |
|           | Indium        | •      | 0,000 mg ≑ | Cyclopentane 🔻 0,000 mg     |
|           | Tin           | •      | 0,000 mg 🖨 |                             |
|           | Lead          | •      | 0,000 mg 🖨 |                             |
| $\square$ | Zinc          | •      | 0,000 mg 🖨 |                             |
|           |               |        |            | _                           |
|           |               |        | 0%         | → Start calibration         |

- $\circ$  Select the calibration standard you want to use for the calibration.
- $\circ$  Measure the room temperature at the DSC-Sensor and insert the right value  $\square$
- $\circ$  Insert the right weight for your sample  $\Box$

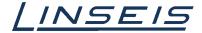

## 4.3 setup your device in expert mode

| JOIL      | temperature:  | 25,00 °C   |       |
|-----------|---------------|------------|-------|
| High      | temperature c | alibration | Low   |
|           | Indium        | ▼ 0,000 mg | Cydop |
| $\square$ | Tin           | ▼ 0,000 mg | 3     |
| $\square$ | Lead          | ▼ 0,000 mg | 3     |
|           | Zinc          | ▼ 0,000 mg | 3     |

o In easy calibration mode click on "expert mode" in the lower left corner

| temperature                      | : 25,00 °C | :              |                 |                     |               |             | <b>+</b> | Status            |                                              |                                                                                                    |      |    |
|----------------------------------|------------|----------------|-----------------|---------------------|---------------|-------------|----------|-------------------|----------------------------------------------|----------------------------------------------------------------------------------------------------|------|----|
| djust Sensor o<br>alibrate entha |            | amtically befo | ore calibration |                     |               |             |          | DSC: 0            | emperature<br>1.000 µV                       | :-273.1 °C ( 0.0 m                                                                                                    | nV)  |    |
| mple 1 🔀                         | Sample 2   | ×              |                 |                     |               |             | +        | Power:<br>Nominal | 0.00 %<br>Temp.: -27                         | 3.1 ℃                                                                                                    |      |    |
| me                               | Cal        | bration samp   | ole 1           |                     |               |             |          | Log               |                                              |                                                                                                    |      |    |
|                                  |            | 0 %            |                 |                     |               |             | ŧ        |                   |                                              |                                                                                                    |      |    |
| ximum power                      |            |                |                 |                     |               |             |          |                   |                                              |                                                                                                    |      |    |
| e:                               |            | 00 K/min       |                 | 54                  |               |             | -        |                   |                                              |                                                                                                    |      |    |
| Wait before                      |            |                | ore measureme   |                     |               |             |          |                   |                                              |                                                                                                    |      |    |
| ak 1:                            | Ind        | um             |                 | 56,60 °C 😫          |               | € 0,000 mg  |          |                   |                                              |                                                                                                    |      |    |
| Peak 2:                          | Tin        |                | 2               | 31,93 ℃ 🗘           |               | ¢ 0,000 mg  | ÷        |                   |                                              |                                                                                                    |      |    |
| Peak 3:                          | Lea        | d              | 3.              | 27,46 °C 🗘          | -24,8100 J/g  | \$ 0,000 mg | -        |                   |                                              |                                                                                                    |      |    |
| Peak 4:                          | Zind       |                | 4               | 19,53 °C 🗘          | -112,4600 J/g | \$ 0,000 mg | -        |                   |                                              |                                                                                                    |      |    |
| 800                              |            | ·              |                 | n<br>00<br>ometer v |               | 800         | - 1      | 1.000             | 02_08_20<br>02_10_20<br>02_10_20<br>02_10_20 | 755.dat<br>373.dat<br>373.dat<br>383.dat<br>369.dat<br>3553.dat<br>13458.dat<br>15051.dat<br>21080.dat<br>8 B12-1.dat<br>8 B12-1.dat<br>8 B12-2.dat<br>8 B12-2.dat<br>8 B12-2.dat<br>8 B12-3 01.dat<br>8 TT acetone.dat<br>8 TRW 01.dat |      |    |
|                                  |            |                |                 |                     |               |             |          |                   | 01 00 00                                     |                                                                                                    |      |    |
| mode                             |            |                |                 |                     |               |             |          |                   |                                              | Car                                                                                                    | ncel | Ok |
| o Mea                            |            |                | -               |                     | DSC-sense     | or and ins  | sert the | e right           | value                                        |                                                                                                    |      |    |
|                                  | e vour     | calibrat       | tion curv       | e a name            | e 🗖           |             |          |                   |                                              |                                                                                                    |      |    |
| o Give                           | ,          |                |                 |                     |               |             |          |                   |                                              |                                                                                                    |      |    |
|                                  |            |                | ate you w       | ant to c            | alibrate witl | ר 🗖         |          |                   |                                              |                                                                                                    |      |    |

- Select "Wait before start" []
- Unselect "Stabilize before measurement" and "Calibrate Enthalpy" (depends on your needs)
- Limit "maximum power" to 1 % 2 %

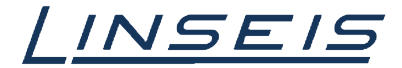

×

-

## 4.4 Run the calibration and go on with sample

|                                                                 | 0 *C                  |             |               |              | Status |                                                                                                    |        |                 |        |          |    |              |               |               |       |
|-----------------------------------------------------------------|-----------------------|-------------|---------------|--------------|--------|----------------------------------------------------------------------------------------------------|--------|-----------------|--------|----------|----|--------------|---------------|---------------|-------|
| Adjust Sensor offset a<br>Calibrate enthalpy<br>Sample 1 Sample |                       | ration      |               |              | Power  | Ide<br>temperature: -273.1 °C ( 0.0 mil)<br>0.000 yW<br>: 0.00 %<br>al Temp273.1 °C                                                                            | Se Se  | ensorCalibratio | on     |          |    |              |               |               | ?     |
|                                                                 | Calbration sample 1   |             |               |              | Log    |                                                                                                    | Room   | temperature:    | 25     | .00 °C   |    | \$           |               |               |       |
| Maximum power                                                   | 65,0 %                |             |               | 0            |        |                                                                                                    |        |                 |        |          |    |              |               |               |       |
| Rote:                                                           | 50,00 Kjimin          |             |               |              |        |                                                                                                    | High   | n temperature c | alibra | tion     |    | Low temperat | ure c         | alloration    |       |
| Wait before start                                               | Stabilize before meas |             |               |              |        |                                                                                                    |        | Indium          | -      | 0,000 mg | \$ | Cyclopentane | -             | 0,000 mg      |       |
| Peak 1:                                                         | Indum                 |             |               | 0.000 mg 0   |        |                                                                                                    | -      |                 | _      |          |    |              |               |               |       |
| -                                                               | Tin                   |             |               | © 0.000 mg © |        |                                                                                                    |        | Tin             | •      | 0,000 mg | ŧ  |              |               |               |       |
|                                                                 | Lead                  |             |               | 0.000 mg     |        |                                                                                                    |        | Lead            | -      | 0,000 mg | \$ |              |               |               |       |
| Peak 4:                                                         | Znc                   | 419,53 °C 🗘 | -112,4600 3/g | © 0,000 mg © |        |                                                                                                    |        |                 | _      |          |    |              |               |               |       |
|                                                                 |                       |             |               |              | Start  | calbration Stop calbration Greate report                                                                                                    |        | Zinc            | •      | 0,000 mg | ÷  |              |               |               |       |
| 1.000                                                           |                       |             |               |              |        | -1527517553.det A                                                                                                    |        |                 |        | 0%       |    |              | $\rightarrow$ | Start calibra | ation |
| voltage                                                         |                       |             |               |              |        | - 1527599036.dat<br>- 1527674873.dat<br>- 1528121868.dat<br>- 1528123598.dat<br>- 152815553.dat<br>dat                                                         | Expert | t mode          |        |          |    |              |               |               |       |
| 400   1   1   1   1   1   1   1   1   1                         |                       |             |               |              |        | 07-1527513458.dat<br>07-1527515051.dat<br>07-1527515050.dat<br>07.10_2088 B12-1.dat<br>02_08_2085 ind ainc.dat<br>02_01_2088 B12-2.dat<br>02_10_2088 B12-3.dat |        |                 |        |          |    |              |               |               |       |

o Wait until room temperature measurement and sensor adjust is done

| Prepa | are sample and instrument           | $\times$ |
|-------|-------------------------------------|----------|
| ?     | Please continue when sample 1 is re | ady.     |
|       | ОК                                  |          |

- o When window "continue when sample samplename is ready" appears start cooling
- o If the device is cold enough insert the sample in your crucible and put the crucible on the sensor.
- Make sure sample is frozen
- If Temperature is 20 K 30 K below onset temperature of your sample wait until LN2 is gone (if you use quenching option)
- In the "Continue when sample samplename is ready" window click Ok □

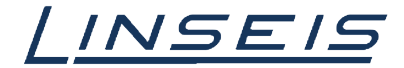

## 4.5 finish your low temperature calibration

 $\circ$   $\quad$  Wait until the calibration finished

| 🔛 New Sen | sor | ?   | × |
|-----------|-----|-----|---|
| Name:     |     |     |   |
|           | c   | Can |   |

- o In the first message popup insert the name for your calibration curve
- o Check the values of your calibration if everything worked well. If not try again
- o Click "Ok"

| 🔛 New Sensor | ?   | $\times$ |
|--------------|-----|----------|
| Name:        |     |          |
| ОК           | Can | cel      |

o Insert the name for the saved calibration

| Tips a | nd Tricks:                                                                         |
|--------|------------------------------------------------------------------------------------|
| 0      | Low temperature calibration starts always at room temperature without cooling      |
| 0      | In case of not hermetically sealed crucible enthalpy calibration can be turned off |
|        | due to inaccuracies caused by sample evaporation                                   |
| 0      | For liquids its just possible to calibrate materials one by one                    |
| 0      | For enthalpy calibration minimum two melting points are necessary                  |
| 0      | During cooling it is highly recommended to enable Heating Pad to avoid             |
|        | condensation inside the device                                                     |
|        |                                                                                    |

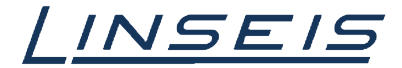

# 5. Find and select your calibrations

### 5.1 Select your (multiple) calibrations

• Click on "+" in the acquisition software to create a new calibration

|                                                                                                    |                            |                                  |                 | ?                                                                                                    | × SensorCalibration          |       |
|----------------------------------------------------------------------------------------------------|----------------------------|----------------------------------|-----------------|----------------------------------------------------------------------------------------------------|------------------------------|-------|
| Room temperature: 25                                                                                                    | 5.00 °C                    |                                  | ÷               | Status                                                                                                    | Room temperature: 25,00 °C   |       |
|                                                                                                    | t autoamtically before cal | ibration                         |                 | state: Idle                                                                                                    | High temperature calibration | Low   |
|                                                                                                    |                            |                                  |                 | Sample temperature: -273.1 ℃ ( 0.0 mV )<br>DSC: 0.000 µV                                                                                                    | Indium 🔻 0,000 mg 🖨          | Cydop |
|                                                                                                    |                            |                                  |                 | Power: 0.00 %<br>Nominal Temp.: -273.1 °C                                                                                                    | ☑ Tin ▼ 0,000 mg 🐳           |       |
| Sample 1 🔀 🛛 Sa                                                                                                    | mple 2 🖾                   |                                  | +               | Nominal Temp.: -275.1 *C                                                                                                    | ✓ Lead ▼ 0,000 mg ♀          |       |
| Name                                                                                                    | Calibration sample 1       |                                  |                 | Log                                                                                                    | Zinc • 0,000 mg ÷            |       |
| Maximum power                                                                                                    | 65,0 %                     |                                  | \$              |                                                                                                    |                              |       |
| Rate:                                                                                                    | 50,00 K/min                |                                  | ÷               |                                                                                                    | 0%                           |       |
| Wait before start                                                                                                    | Stabilize before me        | asurement                        |                 |                                                                                                    |                              |       |
| Peak 1:                                                                                                    | Indium                     | 156,60 ℃ 🗘 -28,5900 J/g          | g 🗘 0,000 mg 🗘  |                                                                                                    | Expert mode                  |       |
| Peak 2:                                                                                                    | Tin                        | 231,93 ℃ 🖨 -60,8600 J/g          |                 |                                                                                                    |                              |       |
| Peak 3:                                                                                                    | Lead                       | 327,46 °C 	+ -24,8100 J/g        |                 |                                                                                                    |                              |       |
| Peak 4:                                                                                                    |                            |                                  | Land Land       |                                                                                                    |                              |       |
| M Peak 4:                                                                                                    | Zinc                       | 419,53 °C 🗘 -112,4600 J          | /g 🗘 0,000 mg 🗘 |                                                                                                    |                              |       |
|                                                                                                    |                            |                                  |                 | Start calibration Stop calibration Create report                                                                                                    |                              |       |
|                                                                                                    |                            |                                  |                 |                                                                                                    |                              |       |
| 1.000                                                                                                    |                            |                                  |                 | -1527517553.dat                                                                                                    | ^                            |       |
| -                                                                                                    |                            |                                  |                 | -1527594755.dat<br>-1527599036.dat                                                                                                    |                              |       |
| 800                                                                                                    |                            |                                  |                 | -1527674873.dat                                                                                                    |                              |       |
| 8 1                                                                                                    |                            |                                  |                 | -1528121983.dat                                                                                                    |                              |       |
| ro -                                                                                                    |                            |                                  |                 | -1528123569.dat                                                                                                    |                              |       |
| + 600 -                                                                                                    |                            |                                  |                 | -1528185653.dat                                                                                                    |                              |       |
| 100 - Oft                                                                                                    |                            |                                  |                 | .dat                                                                                                    |                              |       |
| r volt                                                                                                    |                            |                                  |                 |                                                                                                    |                              |       |
| 100 tolt                                                                                                    |                            |                                  |                 | 01-1527513458.dat                                                                                                    |                              |       |
| 6000 to 1000 to 1000 t |                            |                                  |                 | 01-1527513458.dat<br>01-1527515051.dat                                                                                                    |                              |       |
| Sensor vo                                                                                                    |                            |                                  |                 | 01-1527513458.dat<br>01-1527515051.dat<br>01-1527521080.dat                                                                                                    |                              |       |
| Sensor volt<br>400                                                                                                    |                            |                                  |                 | 01-1527513458.dat<br>01-1527515051.dat<br>01-1527521080.dat<br>01_10_2018 B12-1.dat                                                                                  |                              |       |
|                                                                                                    |                            |                                  |                 | 01-1527513458.dat<br>01-1527515051.dat<br>01-1527521080.dat<br>01_10_2018 B12-1.dat<br>0_0_08_2018 ind zinc.dat                                                      |                              |       |
|                                                                                                    |                            |                                  |                 | 01-1527513458.dat<br>01-152751005.ldat<br>01-1527521000.dat<br>01_10_2018 B12-1.dat<br>02_08_2018 ind zinc.dat<br>02_10_2018 B12-2.dat                               |                              |       |
| 200 -                                                                                                    |                            |                                  |                 | 01-1527513458.dat<br>01-1527515051.dat<br>01-1527521080.dat<br>01_10_2018 B12-1.dat<br>02_08_2018 ind zinc.dat<br>02_10_2018 B12-3.01.dat<br>02_10_2018 B12-3.01.dat |                              |       |
| 200 -                                                                                                    | 200                        | 400 600<br>rermometer voltage [1 | 800             | 01-1527513458.dat<br>01-152751005.ldat<br>01-1527521000.dat<br>01_10_2018 B12-1.dat<br>02_08_2018 ind zinc.dat<br>02_10_2018 B12-2.dat                               |                              |       |

- o Click on "Expert mode" in the lower left corner
- o Select the calibration you want to use in the right window
- If you want to use more than one calibration curve select multiple calibrations by pressing "Ctrl" and select the calibrations you want
- o Right click on one of your wanted calibrations and select load

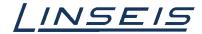

| the second second second second second second second second second second second second second second second s |                              | ÷                         |                                                       | A             | djust sen                                                                                                    | sor offset |             |  |
|----------------------------------------------------------------------------------------------------|------------------------------|---------------------------|-------------------------------------------------------|---------------|----------------------------------------------------------------------------------------------------|------------|-------------|--|
| ust Sensor <mark>offs</mark> et autoa                                                                          | ntically before calibration  |                           | Status                                                |               |                                                                                                    |            |             |  |
| brata onthalow                                                                                                 |                              |                           |                                                       |               | -                                                                                                    |            |             |  |
| Peak selection                                                                                                 |                              |                           |                                                       | ?             | ×                                                                                                    |            |             |  |
| Sample                                                                                                    | Real temperature<br>156.6 °C | Measured vo<br>125.573 mV | 10. <b>1</b> . 10. 10. 10. 10. 10. 10. 10. 10. 10. 10 | oration facto | ər                                                                                                    |            |             |  |
| 2 🗹 Sample 1                                                                                                   | 231.9 °C                     | 147.371 mV                | 575.513 m                                             | W/(mV*s)      |                                                                                                    |            |             |  |
| 3 🗹 Sample 1                                                                                                   | 327.46 °C                    | 175.674 mV                | 756.961 m                                             | IW/(mV*s)     | ۱۸                                                                                                    | i          |             |  |
| 4 🗹 Sample 1                                                                                                   | 419.53 °C                    | 199.015 mV                | 704.278 m                                             | W/(mV*s)      |                                                                                                    |            |             |  |
| <                                                                                                    |                              | 1                         |                                                       |               | >                                                                                                    |            |             |  |
|                                                                                                    |                              |                           | ОК                                                    | Cance         | -                                                                                                    | 1.         |             |  |
|                                                                                                    |                              |                           |                                                       |               |                                                                                                    | Ston       | calibration |  |
| 0,1 -                                                                                                    |                              | J.                        |                                                       | -             | 152950                                                                                                    | 4343.dat   |             |  |
| 0,1<br>,05<br>,05<br>,05<br>,01                                                                                |                              |                           |                                                       |               | 152950<br>152991<br>153001<br>153002<br>153008<br>153008<br>29_06_<br>30_07_<br>31_07_<br>31_07_<br>31_07_<br>31_07_ |            |             |  |

- Select the onset temperatures you want to use
- o Click "Ok" 🔲
- o Select the enthalpies you want to use
- o Click "Ok"
- $\circ$  Click "Ok" in the calibration window  $\square$

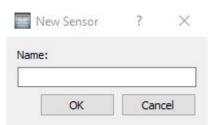

o Insert a name for the saved calibration

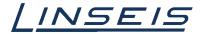

## 5.2 Find your calibration on your PC

• Open your Data explorer (WIN + E)

| ChipDSC         | 14.01.2020 11:22 | Dateiordner |
|-----------------|------------------|-------------|
| driver          | 04.12.2019 10:57 | Dateiordner |
| EDSC            | 04.12.2019 10:57 | Dateiordner |
|                 | 11.12.2019 16:14 | Dateiordner |
| 🔄 Log           | 04.12.2019 10:57 | Dateiordner |
| 📑 manuals       | 04.12.2019 10:54 | Dateiordner |
| ReportTemplates | 04.12.2019 10:54 | Dateiordner |
| SetupFiles      | 14.01.2020 11:47 | Dateiordner |
|                 | 15.01.2020 12:08 | Dateiordner |
|                 | 04.12.2019 10:57 | Dateiordner |

- Go to your Linseis data directory (normally C:/Linseis)
- Go to C:/Linseis/EDSC or C:/Linseis/ChipDSC (depends on version) □
- $\circ$   $\$  Here you find the .dat-files of your calibration curves